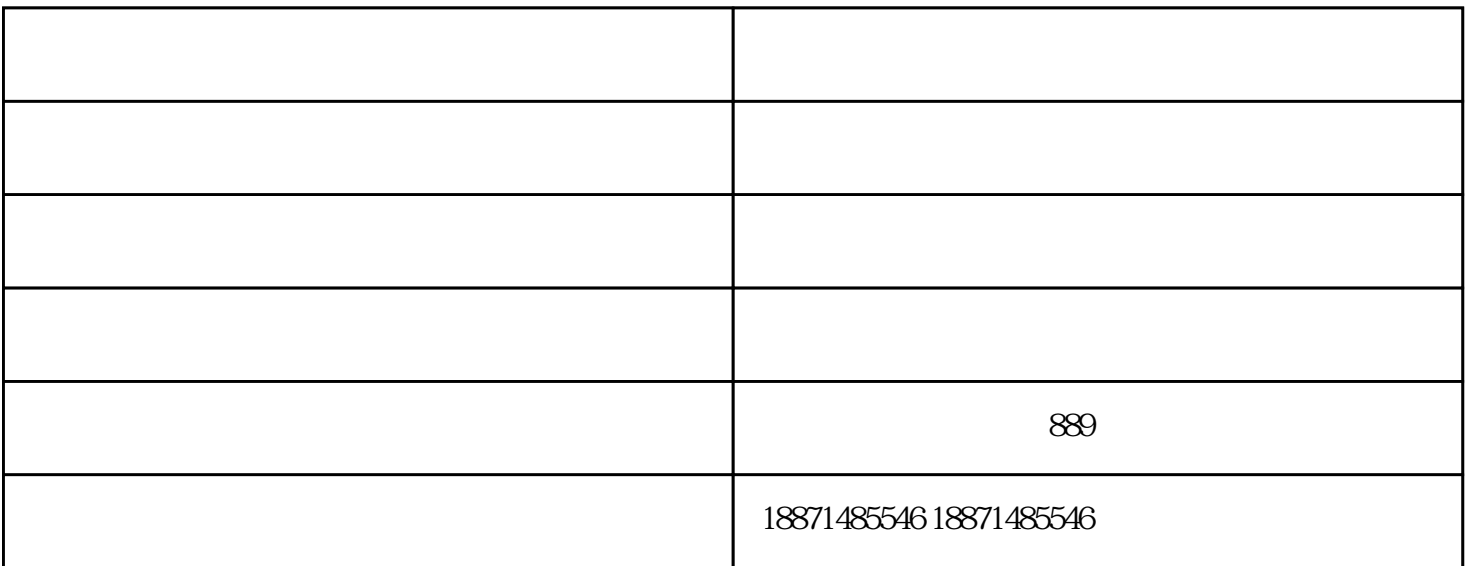

 $UPS$ 

 $W$ indows  $7$ 

 $\rm{Windows}$ 

Windows 2000/XP, USB USB  $\kappa$ , where  $\kappa$  and  $\kappa$  are  $\kappa$  $\kappa$  and  $\kappa$  are  $\kappa$  $\frac{a}{x}$  %

 $UPS$ 

 $\mathbf{1}$ 

UPS

 $1$ 

喷墨打印机回收-武汉天成盛丰物资回收由武汉天成盛丰物资回收有限公司提供。武汉天成盛丰物资回收 www.tchswh.com 389

 $\mathbf 1$